# VNFM Driver API V0.1

### Catalog

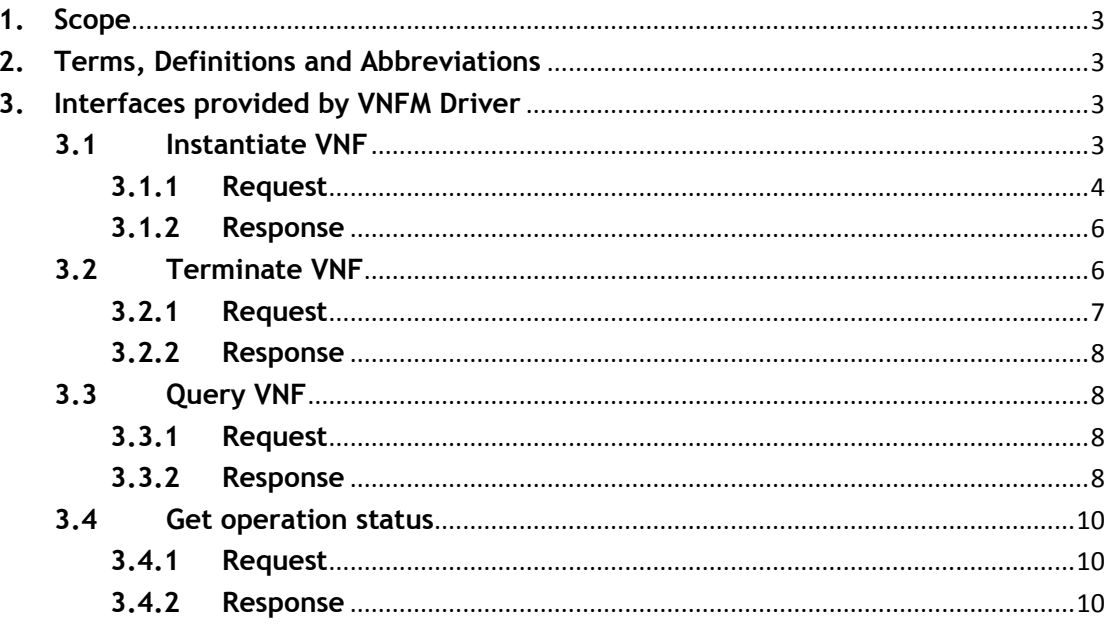

# <span id="page-2-0"></span>**1.Scope**

The scope of the present document is to describe the VNFM Driver exposed API specification.

## <span id="page-2-1"></span>**2.Terms, Definitions and Abbreviations**

For the purposes of the present document, the following abbreviations apply:

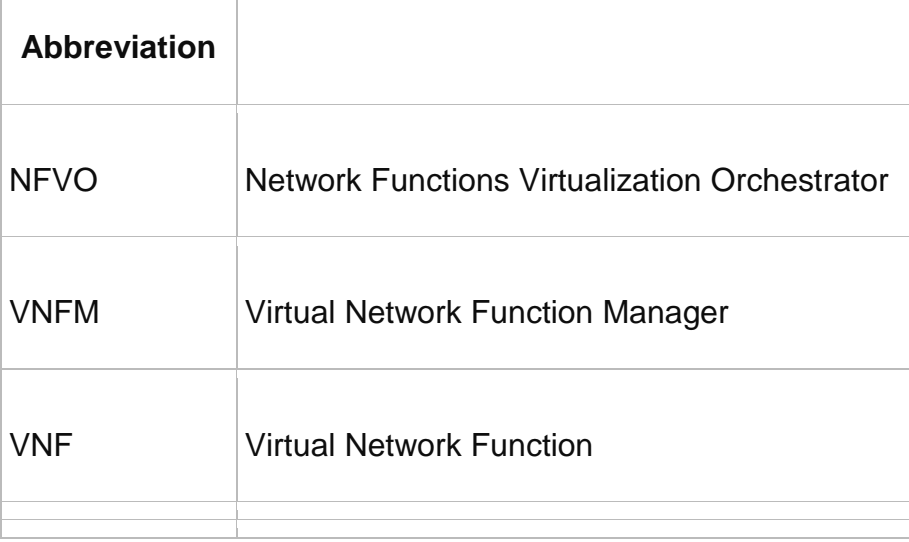

Table 2-1 abbreviations

# <span id="page-2-2"></span>**3.Interfaces provided by VNFM Driver**

Interfaces use RESTful API and the format is as follows: http(s)://[hostname][:port]/api/{vnfmtype}/v1/{vnfm\_id}/[……] **R1 vnfmtype: zte-vnfm fw-vnfm juju**

## <span id="page-2-3"></span>**3.1 Instantiate VNF**

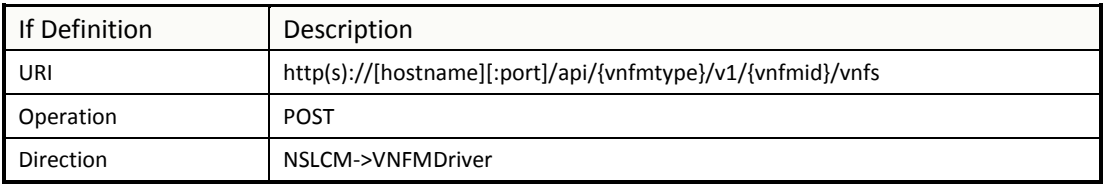

# <span id="page-3-0"></span>**3.1.1Request**

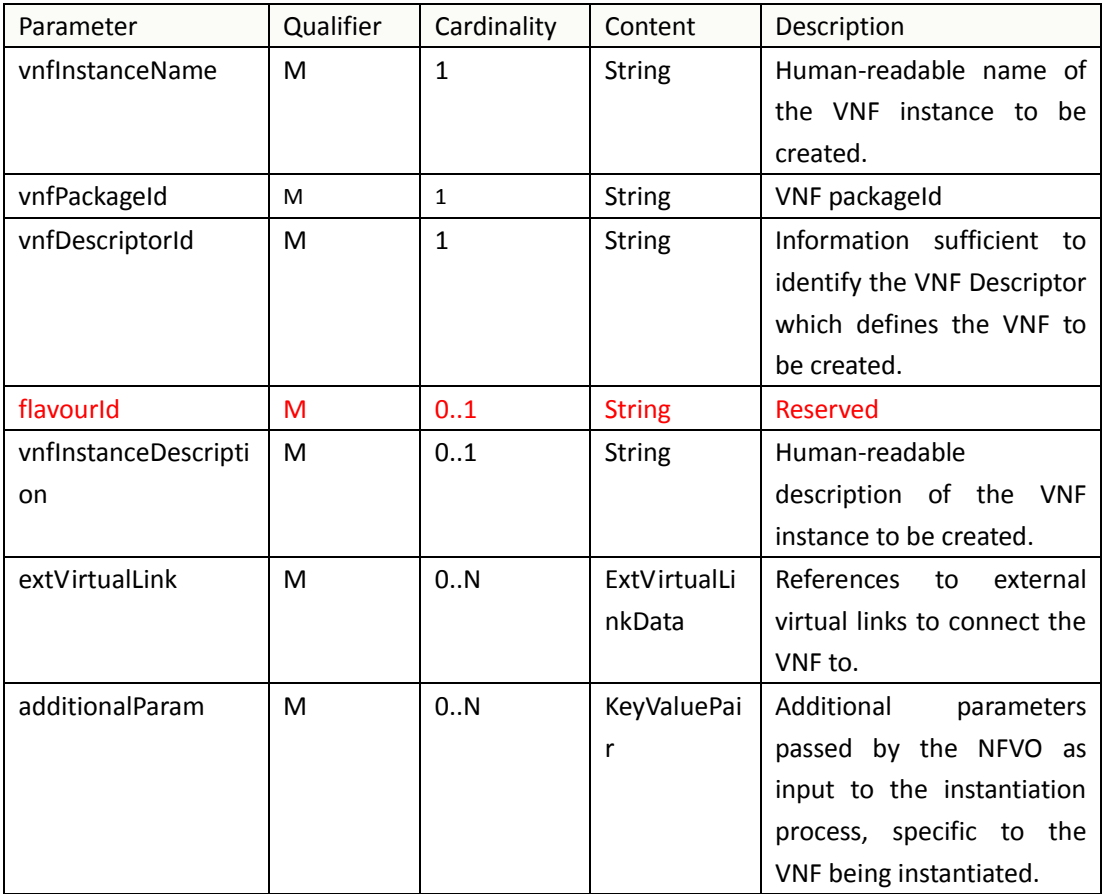

### **ExtVirtualLinkData:**

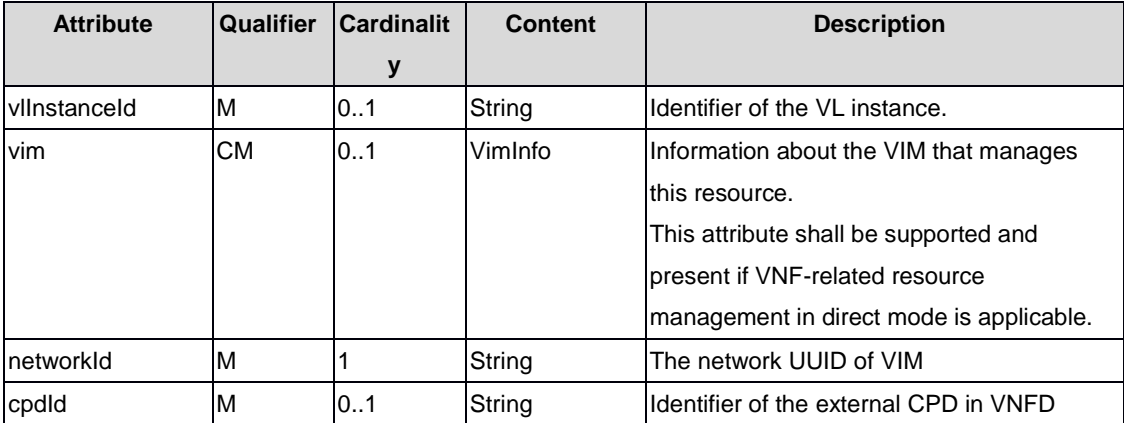

### **VimInfo:**

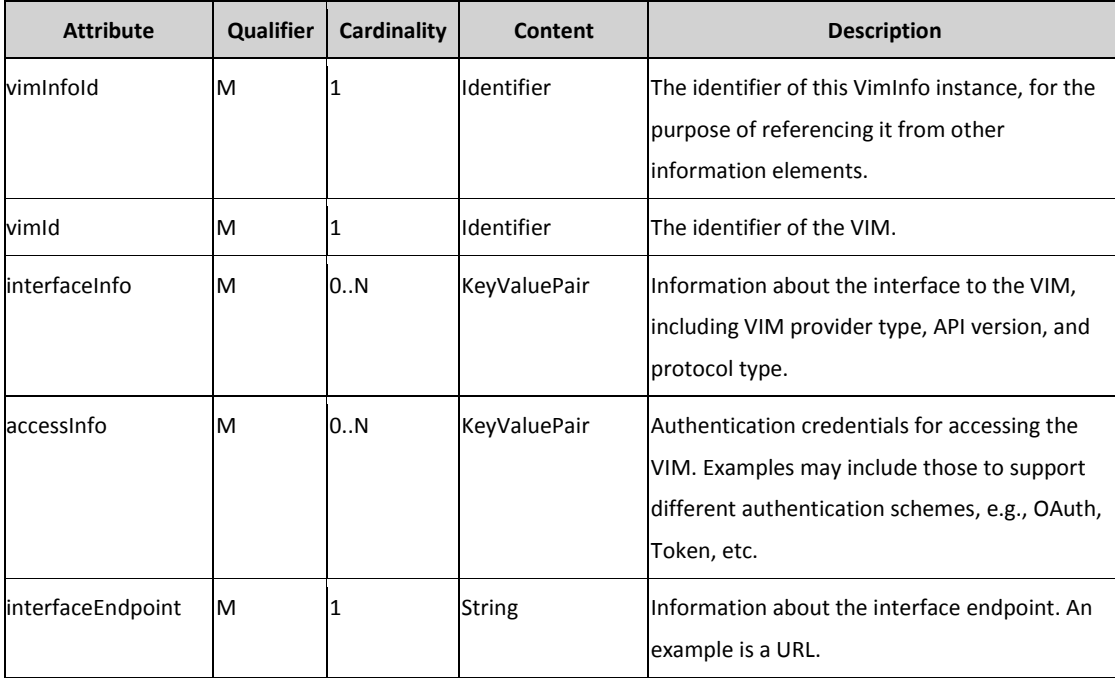

### **interfaceInfo:**

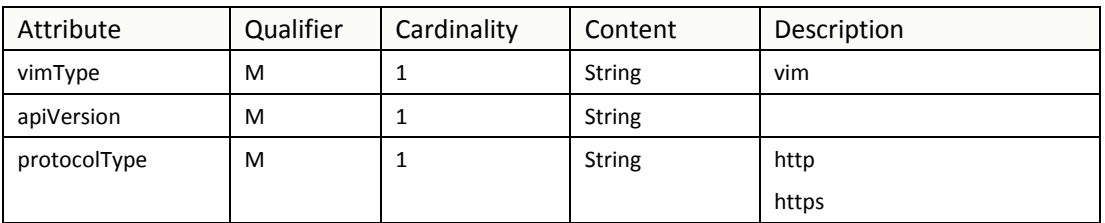

#### **accessInfo:**

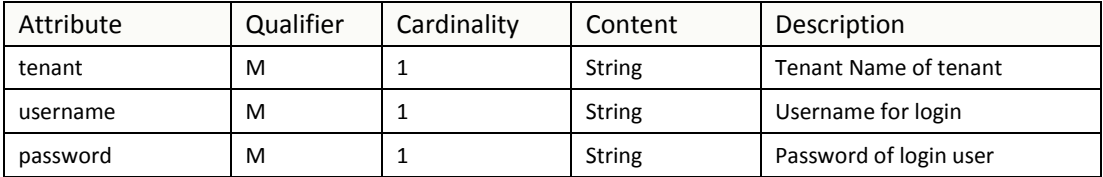

{

```
"vnfInstanceName":"vFW",
"vnfPackageId":"1",
"vnfDescriptorId":"1",
"vnfInstanceDescription":"vFW_1",
"extVirtualLinkLink":[
  {
    "vlInstanceId":"1",
    "resourceId":"1246",
    " cpdId":"11111",
    "vim":
    {
         "vimInfoId":"1",
         "vimid":"1",
```

```
"interfaceInfo":{
              "vimType":"vim",
              "apiVersion":"v2",
              "protocolType":"http"
            }
            "accessInfo":{
              "tenant":"tenant_vCPE",
              "username":"vCPE",
              "password":"vCPE_321"
            }
            "interfaceEndpoint":"http://10.43.21.105:80/"
         }
      }
   ]
  "additionalParam":{
  ……
  }
}
```
## <span id="page-5-0"></span>**3.1.2Response**

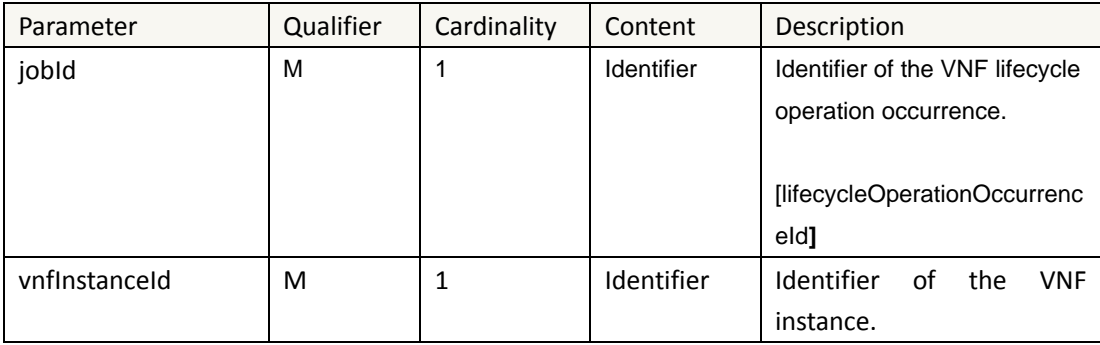

```
{
```

```
"jobId":"1",
```

```
"vnfInstanceId":"1"
```

```
}
```
# <span id="page-5-1"></span>**3.2 Terminate VNF**

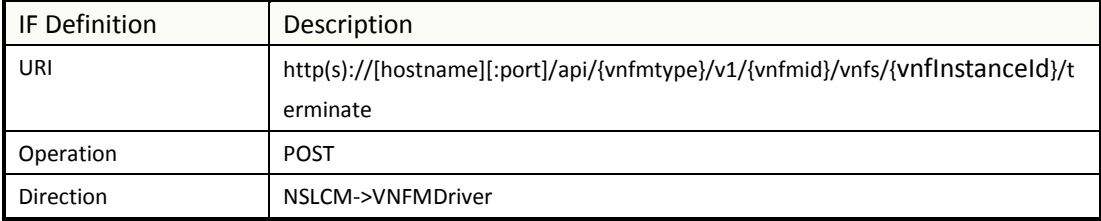

# <span id="page-6-0"></span>**3.2.1Request**

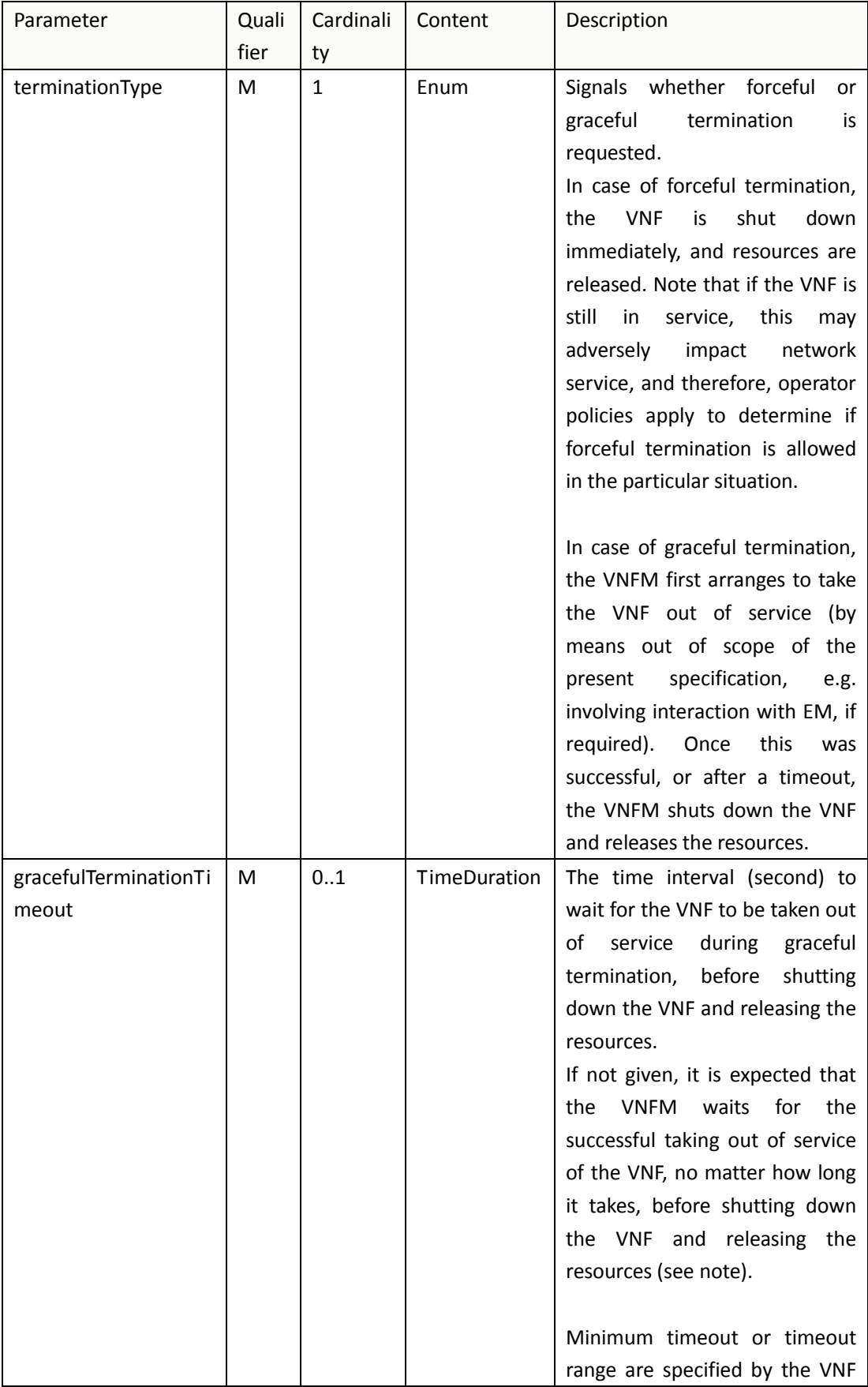

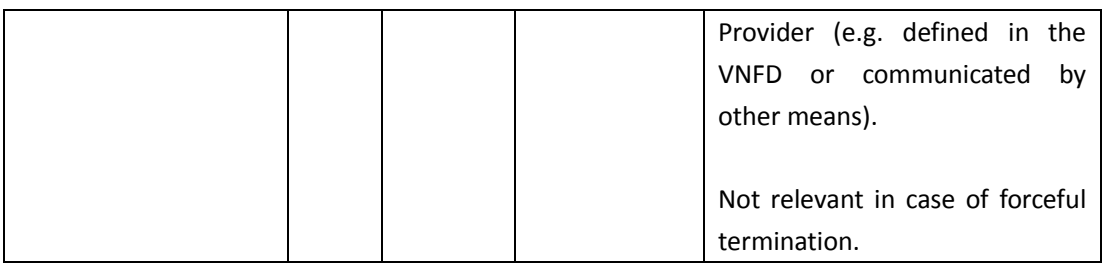

{

"vnfInstanceId":"1",

"terminationType":"graceful",

"gracefulTerminationTimeout":"60"

}

# <span id="page-7-0"></span>**3.2.2Response**

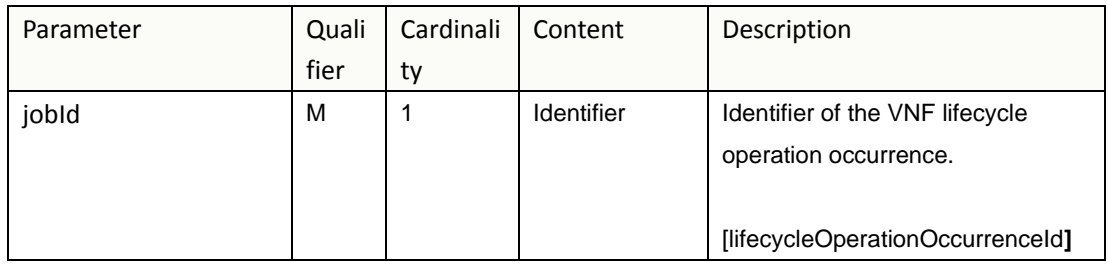

{

"jobId":"1"

### }

# <span id="page-7-1"></span>**3.3 Query VNF**

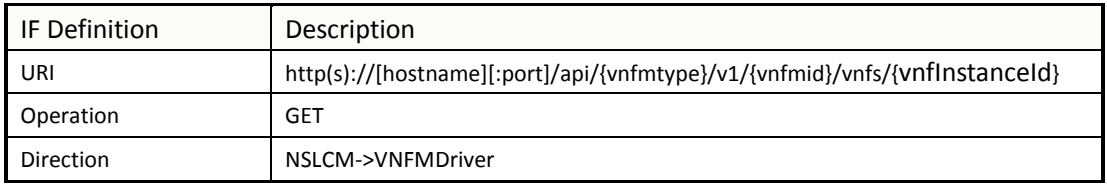

# <span id="page-7-2"></span>**3.3.1Request**

VNF filter: vnfInstanceId via url [R1]

# <span id="page-7-3"></span>**3.3.2Response**

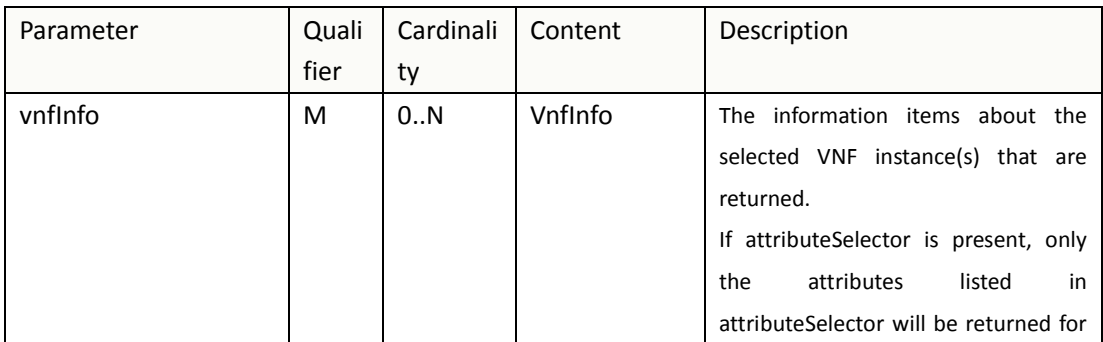

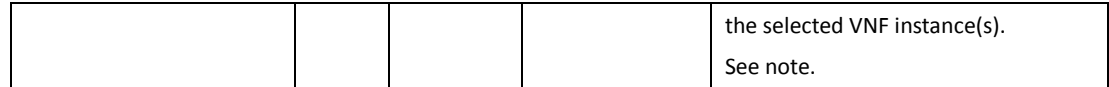

### **VnfInfo Table**

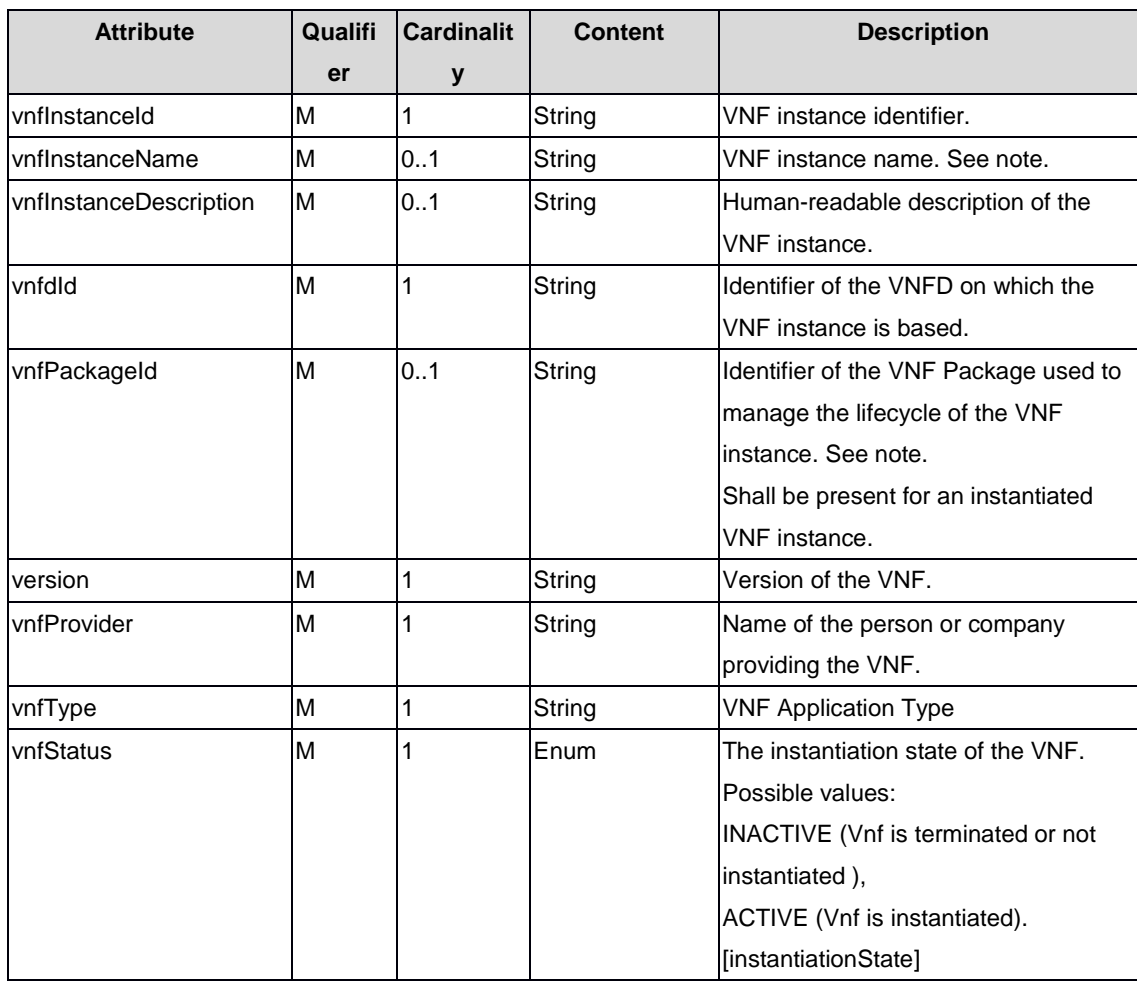

{

"vnfInfo":

{

"nfInstanceId":"1",

"vnfInstanceName":"vFW",

"vnfInstanceDescription":"vFW in Nanjing TIC Edge",

"vnfdId":"1",

"vnfPackageId":"1",

"version":"V1.1",

"vnfProvider":"ZTE",

"vnfType":"vFW",

"vnfStatus":" ACTIVE",

# <span id="page-9-0"></span>**3.4 Get operation status**

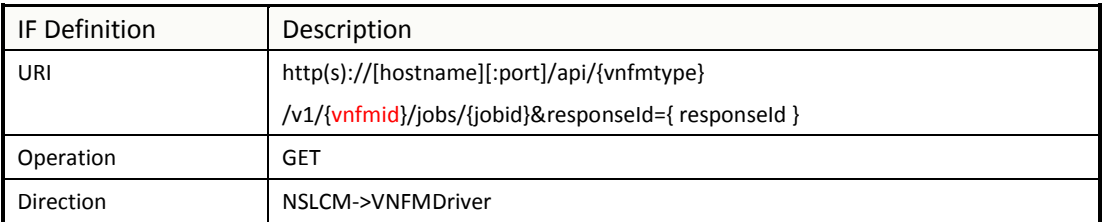

## <span id="page-9-1"></span>**3.4.1Request**

None

## <span id="page-9-2"></span>**3.4.2Response**

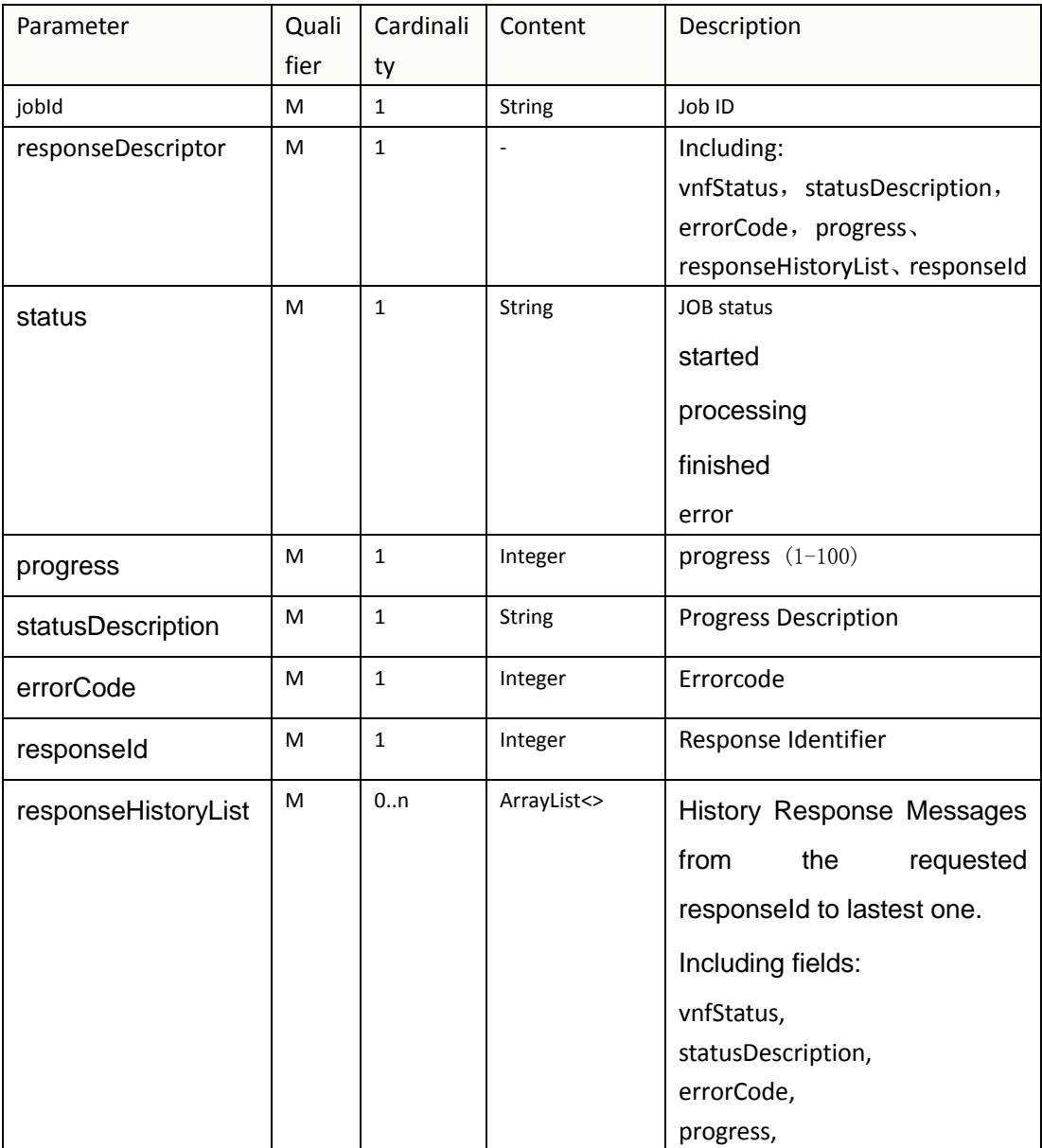

}

```
responseId
{
    "jobId" : "1234566",
    "responseDescriptor" : {
        "progress" : "40","status" : "proccessing",
        "statusDescription" : "OMC VMs are decommissioned in VIM",
        "errorCode" : null,
        "responseId" : "42",
        "responseHistoryList" : [{
                 "progress" : "40","status" : "proccessing",
                 "statusDescription" : "OMC VMs are decommissioned in VIM",
                 "errorCode" : null,
                 "responseId" : "1"
             }, {
                 "progress" : "41",
                 "status" : "proccessing",
                 "statusDescription" : "OMC VMs are decommissioned in VIM",
                 "errorCode" : null,
                 "responseId" : "2"
             }
        ]
    }
}
```
## **3.5 Scale VNF**

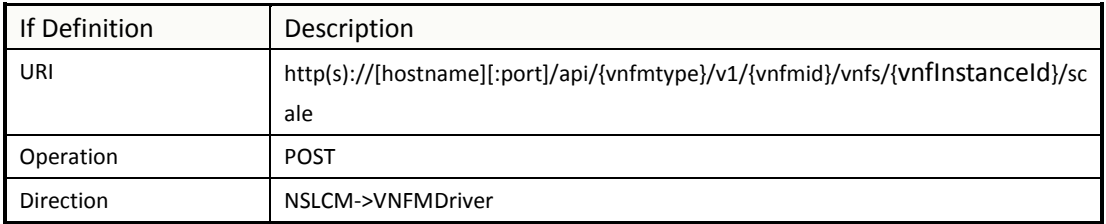

# **3.5.1Request**

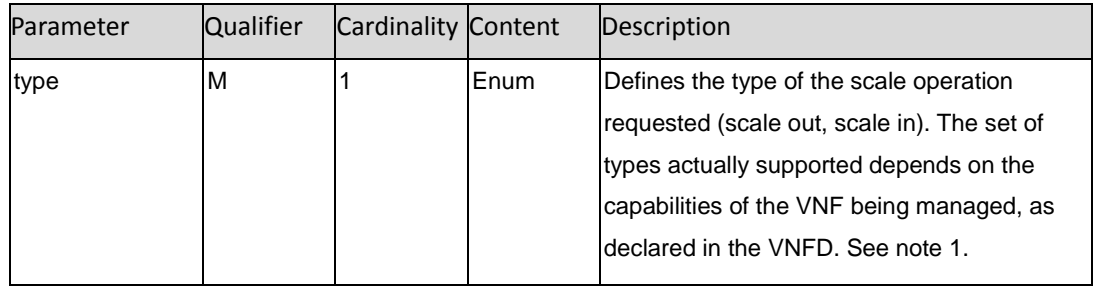

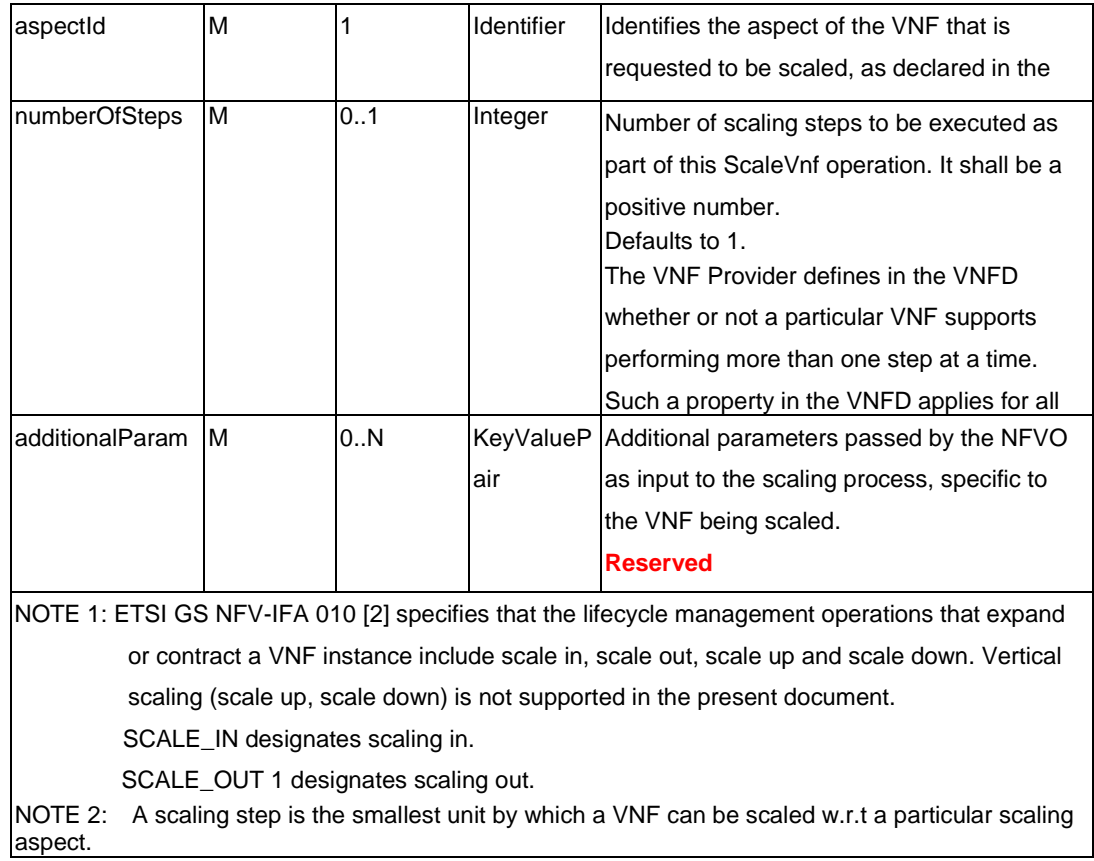

```
{
```
"vnfInstanceId":"5",

"type":" SCALE\_OUT",

"aspectId":"101",

"numberOfSteps":"1",

"additionalParam":{

```
……
}
```

```
}
```
## **3.5.2Response**

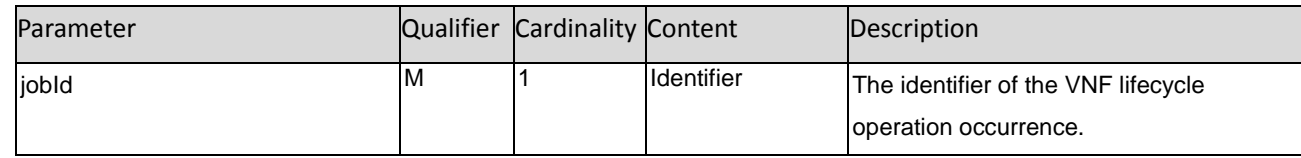

{

"jobId":"1"

}

# **3.6 Heal VNF**

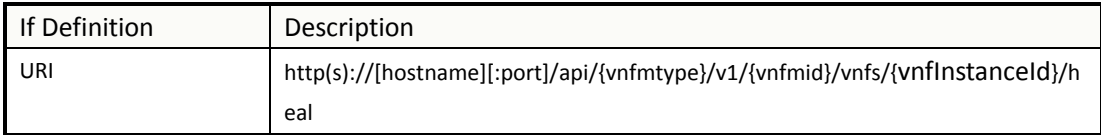

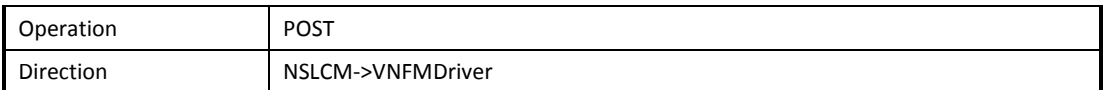

## **3.6.1Request**

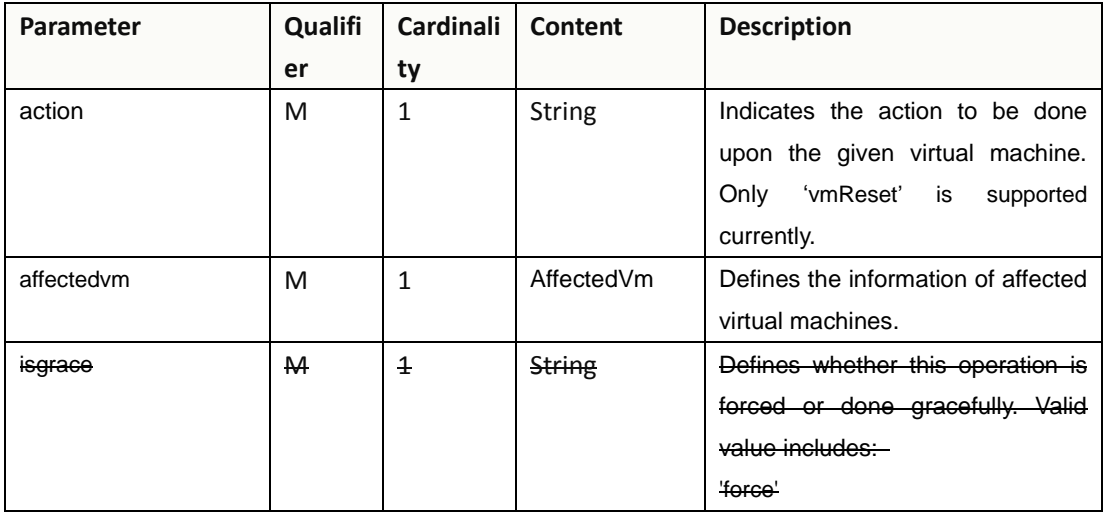

#### AffectedVm

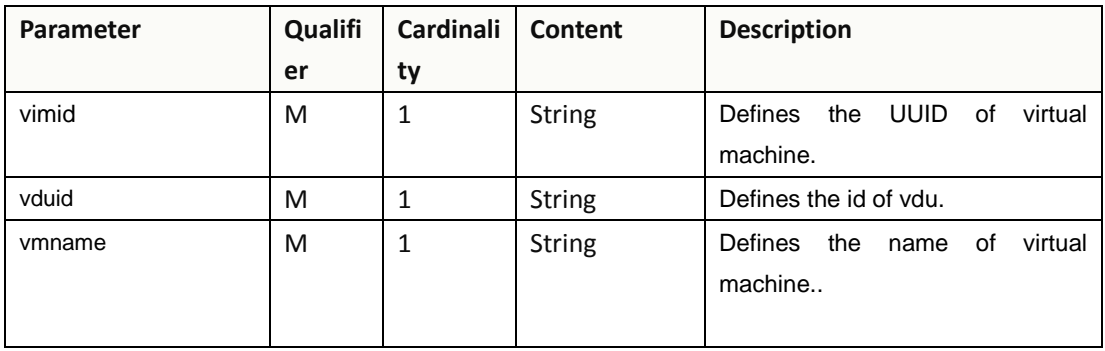

```
{
```
"action": "vmReset",

"affectedvm":

```
{
```
"vmid": "804cca71-9ae9-4511-8e30-d1387718caff",

"vduid": "vdu\_100",

```
"vmname": "ZTE_SSS_111_PP_2_L"
```

```
},
```
}

## **3.6.2Response**

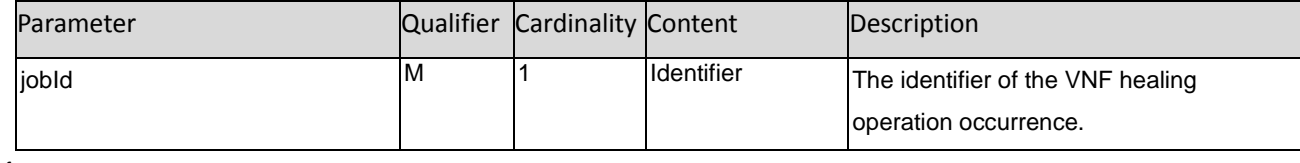

{

"jobId":"1" }